Space-Time (and other) Coordinate Metadata: WCS is supported Arnold Rots SAO

### Context

- Earlier this week there were statements that STC does not support WCS mappings
- This is not correct
- Since that session was never finished and I did not have a chance to correct the impression, I decided just to post this set of slides
- The basic problem is that STC was designed to provide data characterization as far as coordinates are concerned, in a self-consistent manner – and that included WCS
- But that characterization role was dropped by some implementers and as a result we ended up with a broken system

## STC is Self-contained and Complete

- STC was intended to provide a complete, selfcontained, and self-consistent metadata description of the coordinate systems, including a characterization
- In that sense, it is the complete equivalent of FITS WCS – with some additional information and features
- The relevant characterization object in the STC schema is the ObsDataLocation element

### ObsDataLocation Contains:

- Specification the coordinate systems
- The observatory location
- The WCS location of the observation (the volume occupied by the observation in WCS space)
- Additional information: resolution, errors, etc.
- The pixel coordinate space
- The projection of the pixel coordinate space onto WCS

## The Problem

- I argued from the beginning that one needed a complete model for space-time and related coordinates (independent of the question whether all of it needed to be implemented immediately)
- People didn't think that was necessary and preferred to cherry-pick: here a coordinate system, there a coordinate, somewhere else a region – dropping the characterization

# The Problem (cont'd)

- That destroyed the completeness and selfconsistency  $-$  the integrity  $-$  of the data model
- The complaint now is that STC does not provide WCS support
- That is simply not true; to be blunt: those who say that have not taken the trouble to read the standard document and try to understand it

## The Solution

- At this point it is hard to fit the WCS support back in, because the integrity of the data model has been lost by cherry-picking a few scattered elements and abandoning the characterization component; utypes won't help, either
- The problem could be solved by returning to the STC standard and use the ObsDataLocation element as it was intended
- I'd be happy to assist with that

### From the STC Document

- Following are some pages from the STC document:
	- The model, from Appendix A
	- An example of full WCS specification, from Appendix B.2

### STC Overview / Coordinate Systems

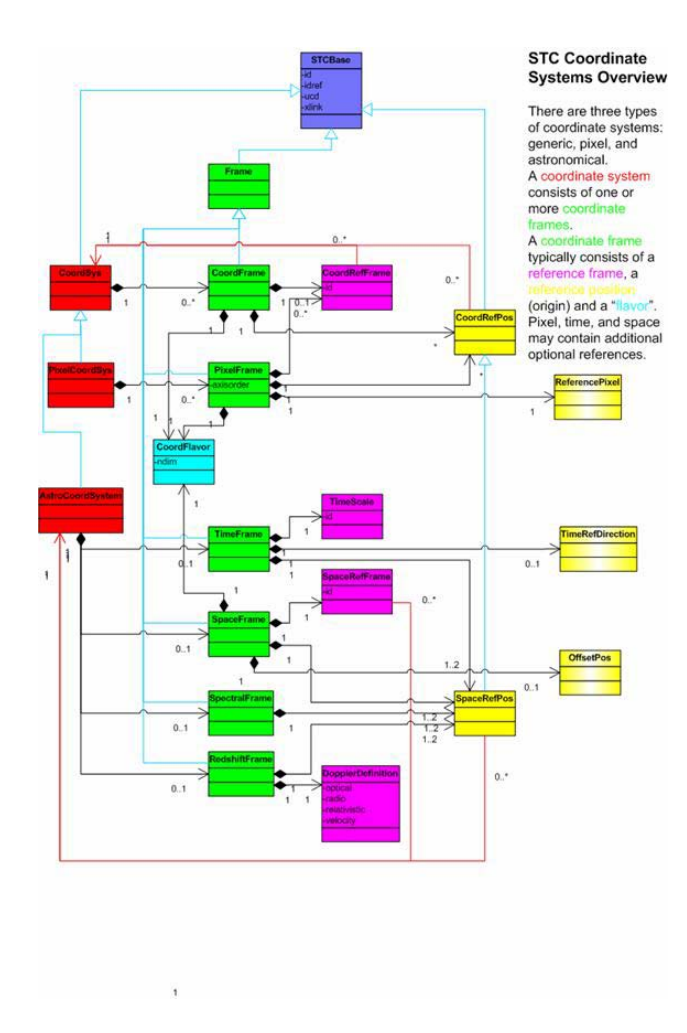

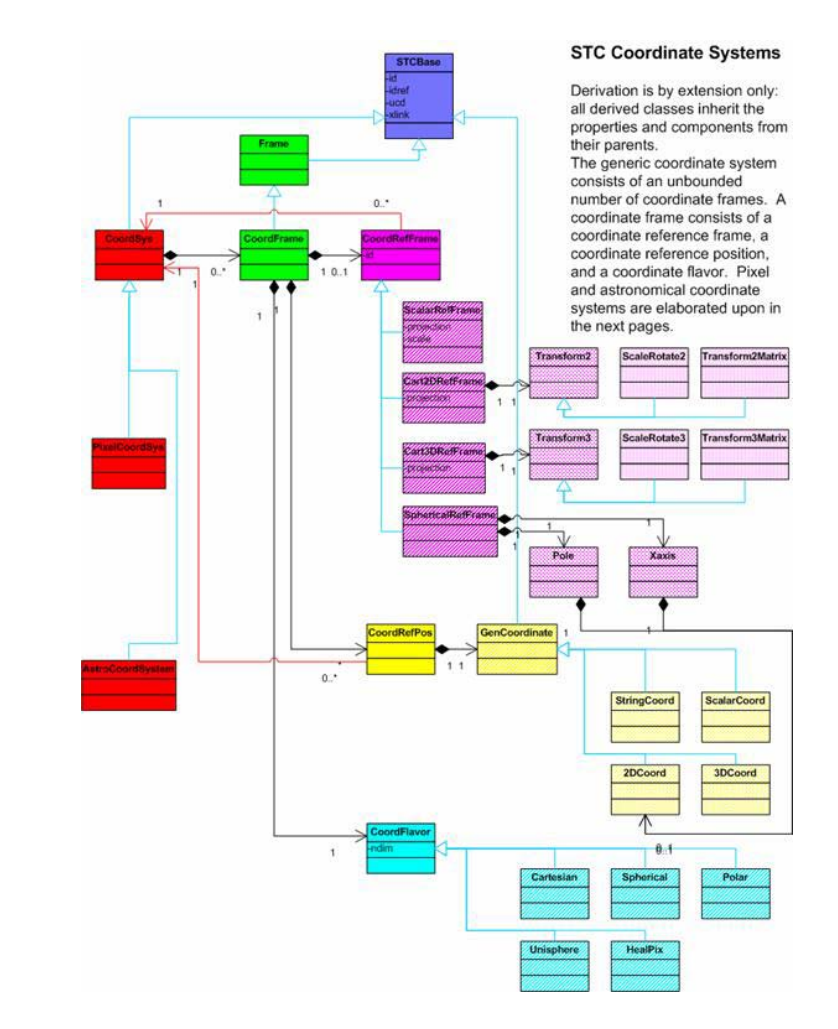

#### Pixel Coord Systems / Astonomical C S

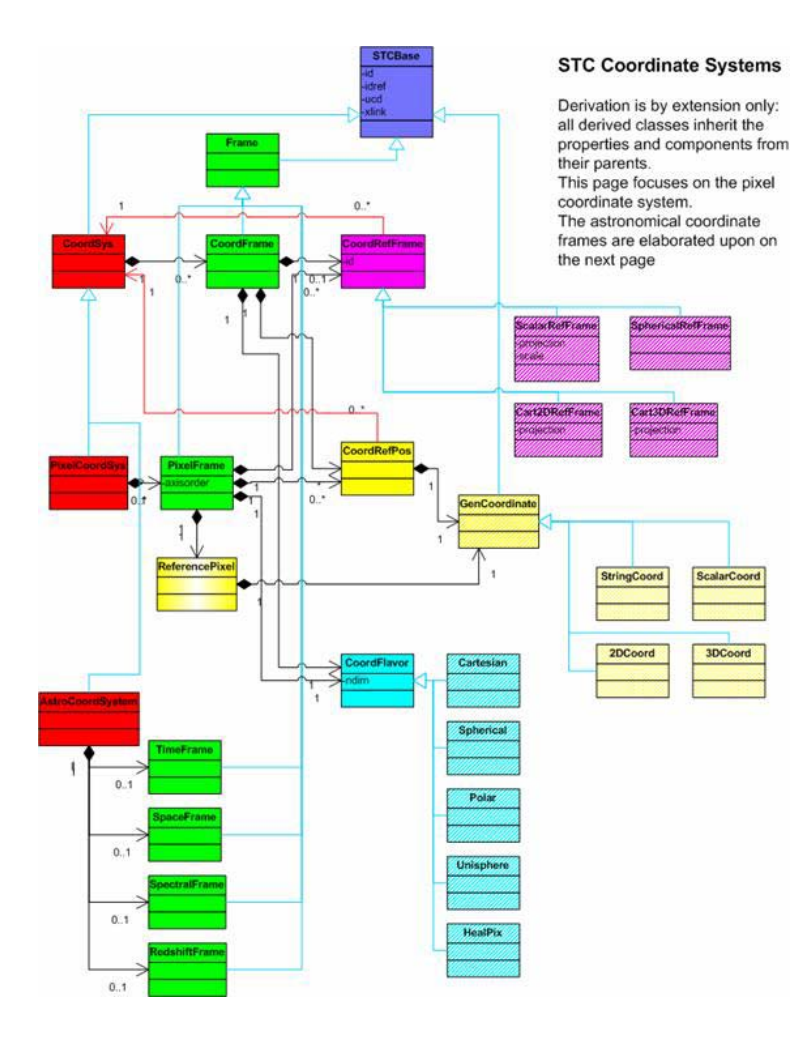

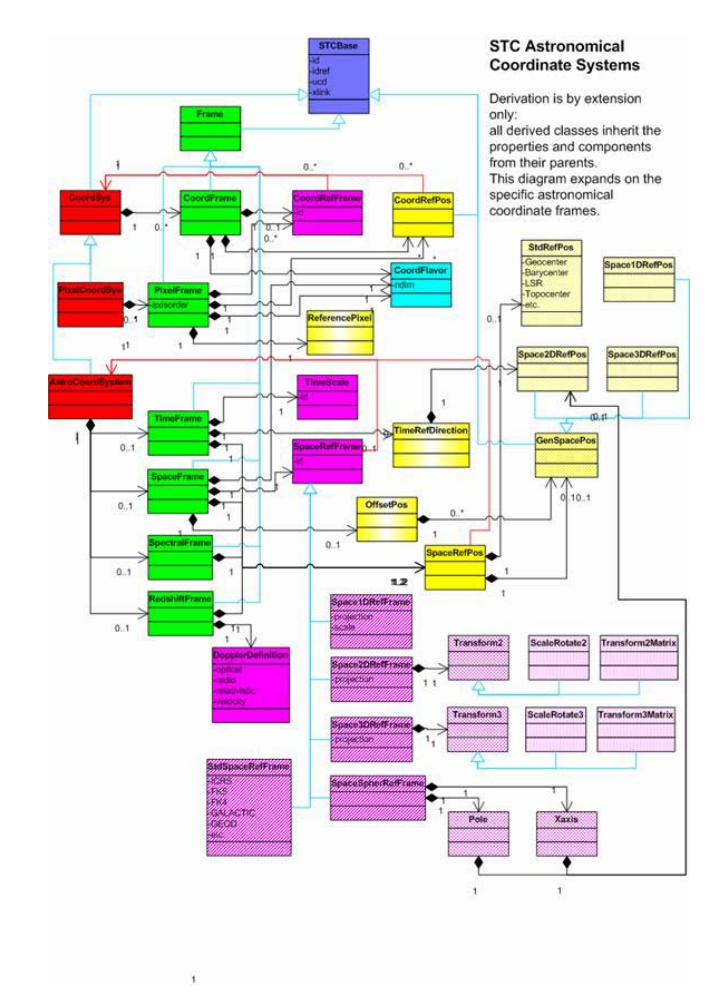

#### Example B.2: Observatory Location & Observation Location

<?xml version="1.0" encoding="UTF-8"?>  $<$ !-- The ObsDataLocation element is the container for the complete metadata description of an observational dataset, in this case an image. It specifies the various required namespaces (for STC specifically: STC and Xlink, and the location of the STC schema). ObsDataLocation contains two main components: ObservatoryLocation and ObservationLocation. --> <ObsDataLocation xmlns="http://www.ivoa.net/xml/STC/stc-v1.30.xsd" xmlns:xlink="http://www.w3.org/1999/xlink" xmlns:xsi="http://www.w3.org/2001/XMLSchema- instance" xsi:schemaLocation="http://www.ivoa.net/xml/STC/stc-v1.30.xsd http://www.ivoa.net/xml/STC/stc-v1.30.xsd">  $\leftarrow$  The location of the observatory is specified by a set of Spatial coordinates and an associated coordinate system - geodetic, in this case. --> <ObservatoryLocation id="KPNO"> <AstroCoordSystem id="TT-GEOD-TOPO"> <TimeFrame> <TimeScale>TT</TimeScale> <TOPOCENTER/> </TimeFrame> <SpaceFrame> <GEO\_D/> <TOPOCENTER/> <SPHERICAL coord\_naxes="3"/> </SpaceFrame> </AstroCoordSystem> <AstroCoords coord\_system\_id="TT-GEOD-TOPO"> <Position3D> <Value3> <C1 pos\_unit="deg">248.4056</C1> <C2 pos\_unit="deg">31.9586</C2> <C3 pos\_unit="m">2158</C3> </Value3> </Position3D> </AstroCoords> </ObservatoryLocation>

#### $<$ !--

 The observation's location and the volume it occupies in coordinate space is specified by a set of coordinates and their properties (errors, resolutions, etc.) and the area or interval covered in each coordinate - with the associated coordinate system. Note that a generic coordinate frame has been defined to handle the brightness axis. --> <ObservationLocation id="M81"> <AstroCoordSystem id="TT-ICRS-WAVELENGTH-TOPO"> <CoordFrame ucd="em..." id="brightness"> <Name>Brightness</Name> <ScalarRefFrame> <Scale>1.0</Scale> </ScalarRefFrame> <CARTESIAN coord\_naxes="1"/> </CoordFrame> <TimeFrame> <TimeScale>TT</TimeScale> <TOPOCENTER/> </TimeFrame> <SpaceFrame id="spaceFrame">  $<$ ICRS $/$ > <TOPOCENTER/> <SPHERICAL coord\_naxes="2"/> </SpaceFrame> <SpectralFrame> <TOPOCENTER/> </SpectralFrame> </AstroCoordSystem> <AstroCoords coord\_system\_id="TT-ICRS-WAVELENGTH-TOPO"> <ScalarCoordinate unit="mJy/arcsec\*\*2" frame\_id="brightness"> <Error>0.001</Error> </ScalarCoordinate> <Time unit="s"> <TimeInstant> <ISOTime>2004-07-15T08:23:56</ISOTime> </TimeInstant> <Resolution>1000</Resolution> <PixSize>1000</PixSize> </Time>

#### Example B.2: Pixel Coordinates and WCS Transformation

 $<$  --

 The image is represented as a pixel array. The Pixel Space specifies the properties of this pixel array and the way it is related to the world coordinates specified above.

 It consists of a pixel coordinate system that defines the pixel Axes and their transformation on the sky (WCS) and a pixel Coordinate area that defines the array's dimensions. Note the use of frame\_id to tie pixel interval to the correct frame; in this case it is not strictly required since there is only one frame, but in the general case this is the mechanism used to avoid ambiguity.

#### -->

<PixelSpace>

 <PixelCoordSystem id="M81Pix"> <PixelCoordFrame id="spacepix" axis1\_order="1" axis2\_order="2" ref frame id="spaceFrame"> <Cart2DRefFrame projection="TAN"> <Transform2 unit="deg"> <C1>0.0001</C1> <C2>0.0001</C2> </Transform2> </Cart2DRefFrame> <CoordRefPos> <Vector2DCoordinate unit="deg"> <Value2 idref="Center" xsi:nil="true"/> </Vector2DCoordinate> </CoordRefPos> <CARTESIAN coord\_naxes="2"/>

 <ReferencePixel> <Pixel2D> <Name1>RA</Name1> <Name2>Dec</Name2> <Value2> <C1>512</C1> <C2>512</C2> </Value2> </Pixel2D> </ReferencePixel> </PixelCoordFrame> </PixelCoordSystem> <PixelCoordArea coord\_system\_id="M81Pix" id="M81PixImage"> <PixelCoord2VecInterval frame\_id="spacepix"> <LoLimit2Vec> <C1>1</C1> <C2>1</C2> </LoLimit2Vec> <HiLimit2Vec> <C1>1024</C1> <C2>1024</C2> </HiLimit2Vec> </PixelCoord2VecInterval> </PixelCoordArea> </PixelSpace> </ObsDataLocation>